**Return Type and Value:** number – The year in the Gregorian calendar [ISO 8601 §3.2.1] for the date and/or time having the given *date-value*. The range of return values is determined by the date base currently in use (§18.17.4).

However, if *date-value* is out of range for the current date base value, #NUM! is returned.

[*Example*:

YEAR(DATE(2006,1,2)) results in 2006 YEAR(DATE(2006,0,2)) results in 2005 YEAR("2006/1/2 10:45 AM") results in 2006 YEAR(30000) results in 1982 for the 1900 date base system, or 1986 for the 1904 date base system

*end example*]

# 18.17.7.352 YEARFRAC

### **Syntax**:

YEARFRAC( *start-date* , *end-date* [, *basis* ])

**Description:** Computes the fractional number of years represented by the number of whole days between two dates, *start-date* and *end-date*., according to *basis*.

#### **Arguments:**

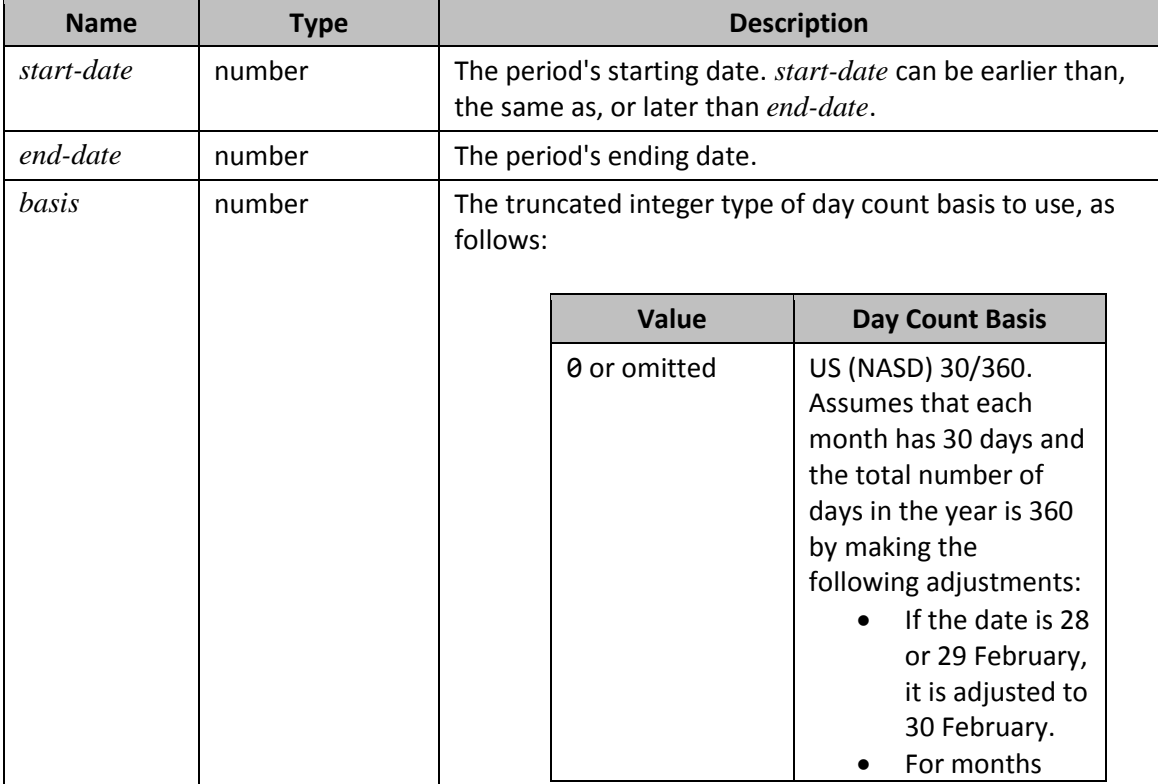

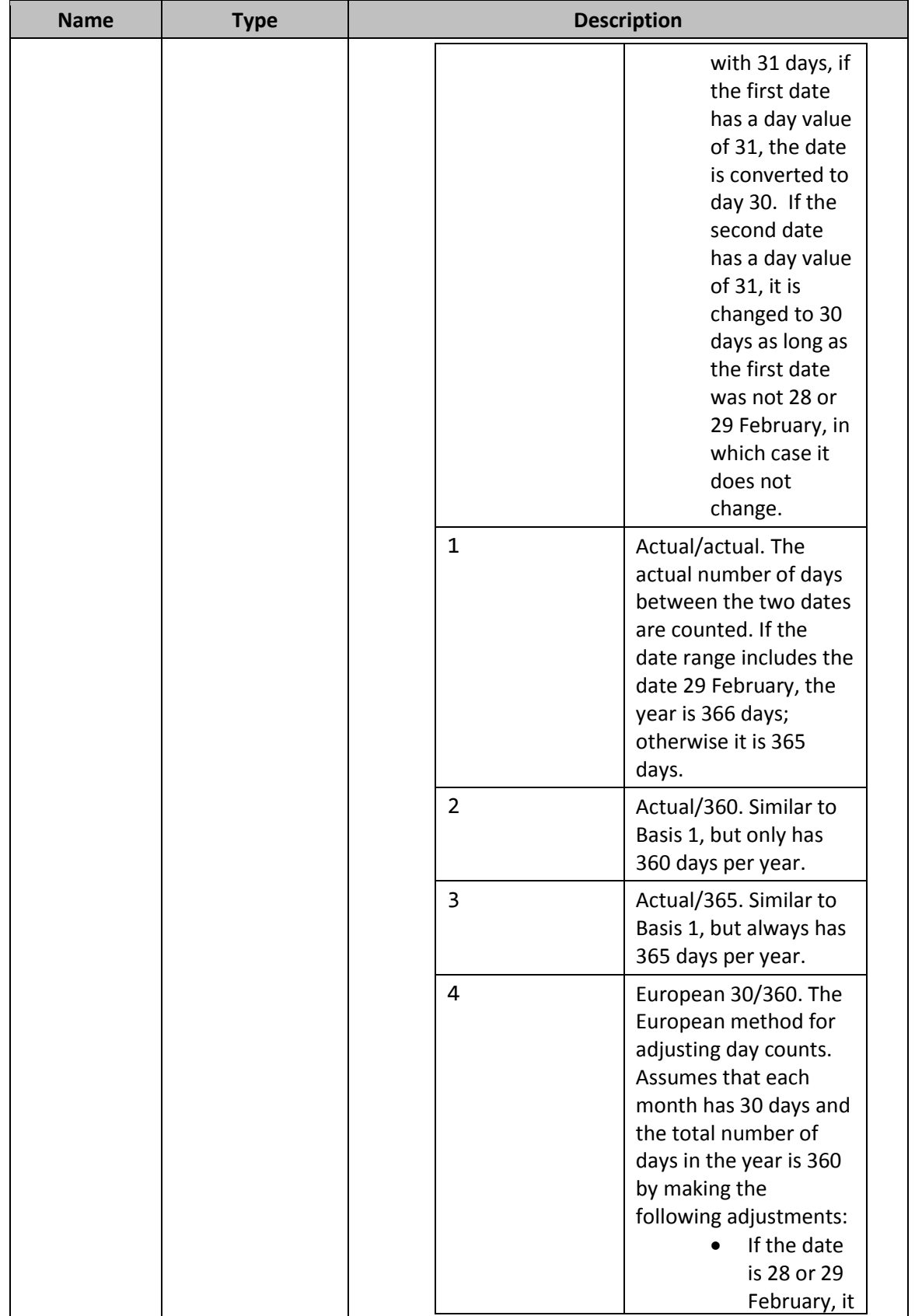

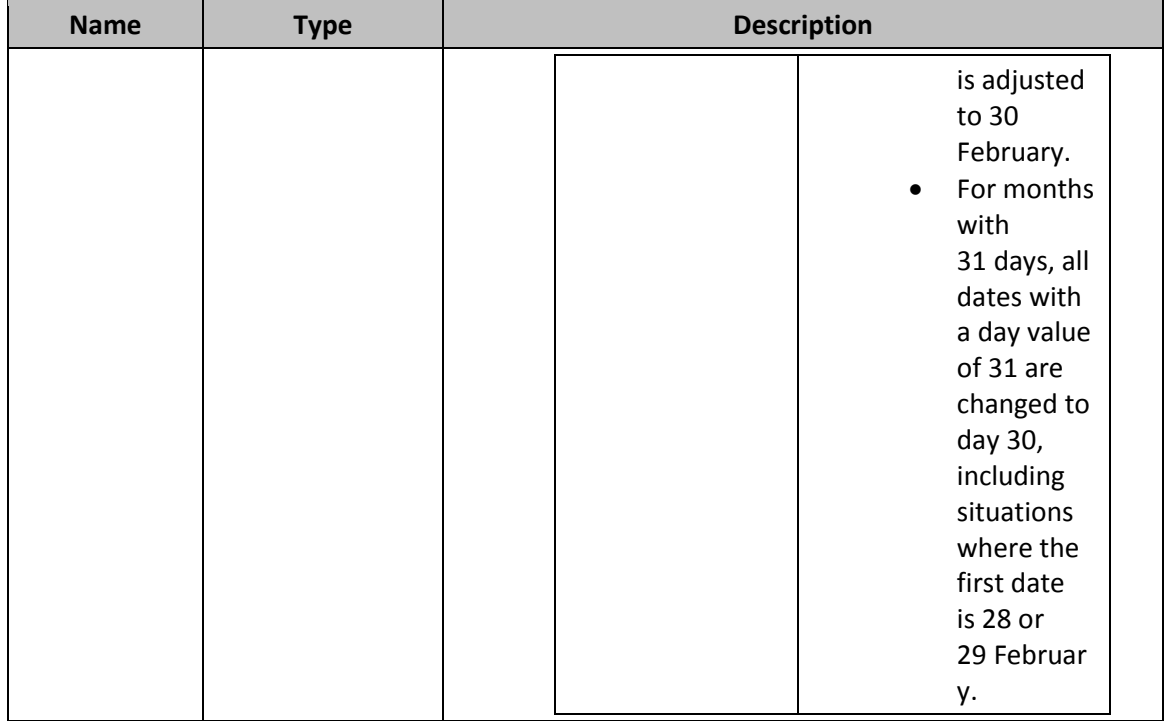

All arguments are truncated to integers.

**Return Type and Value:** number – The fractional number of years represented by the number of whole days between two dates, *start-date* and *end-date*., according to *basis*. If the Actual/actual basis is used, the year length used is the average length of the years that the range crosses, regardless of where *start-date* and *enddate* fall in their respective years.

However, if the value of *basis* is out of range, #NUM! is returned.

[*Example*:

```
YEARFRAC(DATE(2006,1,1),DATE(2006,3,26)) results in 0.236111111
YEARFRAC(DATE(2006,3,26),DATE(2006,1,1)) results in 0.236111111
YEARFRAC(DATE(2006,1,1),DATE(2006,7,1)) results in 0.5
YEARFRAC(DATE(2006,1,1),DATE(2007,9,1)) results in 1.666666667
YEARFRAC(DATE(2006,1,1),DATE(2006,7,1),0) results in 0.5
YEARFRAC(DATE(2006,1,1),DATE(2006,7,1),1) results in 0.495890411
YEARFRAC(DATE(2006,1,1),DATE(2006,7,1),2) results in 0.502777778
YEARFRAC(DATE(2006,1,1),DATE(2006,7,1),3) results in 0.495890411
YEARFRAC(DATE(2006,1,1),DATE(2006,7,1),4) results in 0.5
YEARFRAC(DATE(2004,3,1),DATE(2006,3,1),1) results in 1.998175 (because 2004 is a leap year and 
Actual/actual basis is used, the average year length is 365.3333)
```
## *end example*]

# 18.17.7.353 YIELD

# **Syntax**:

YIELD( *settlement* , *maturity* , *rate* , *pr* , *redemption* , *frequency* [, [ *basis* ] ]) **Description**: Computes the yield on a security that pays periodic interest.

# **Mathematical Formula**:

If there is one coupon period or less until redemption, YIELD is calculated as follows:

$$
YIELD = \frac{\left(\frac{redempion}{100} + \frac{rate}{frequency}\right) - \left(\frac{par}{100} + \left(\frac{A}{E} \times \frac{rate}{frequency}\right)\right)}{\frac{par}{100} + \left(\frac{A}{E} \times \frac{rate}{frequency}\right)} \times \frac{frequency \times E}{DSR}
$$

where:

- A = number of days from the beginning of the coupon period to the settlement date (accrued days).
- *DSR* = number of days from the settlement date to the redemption date.
- $\bullet$   $E$  = number of days in the coupon period.
- *frequency* = argument *frequency*
- *par* = argument *pr*
- *rate* = argument *rate*
- *redemption* = argument *redemption*

If there is more than one coupon period until redemption, YIELD is calculated through some number of iterations. The resolution uses the Newton method, based on the formula used for the function PRICE. The yield is changed until the estimated price given the yield is close to price.

### **Arguments**:

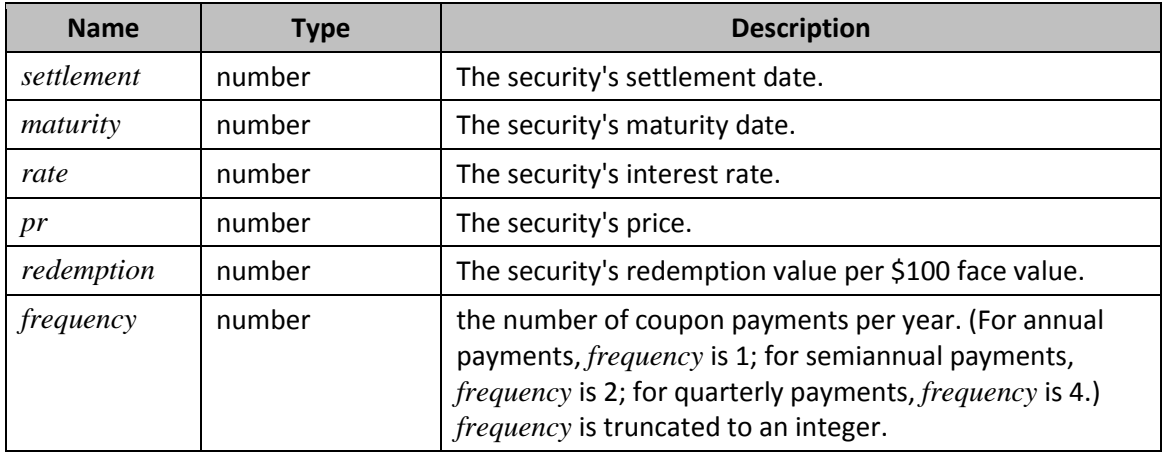